#### 1. Set up wallet

- 1. Download wallet
- 2. Encrypt wallet
- 3. Backup wallet
- 4. Dump private key

#### 2. Restore wallet

- 1. Import wallet
- 2. Import private key

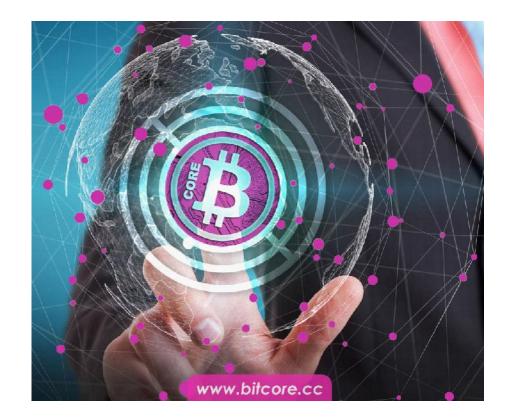

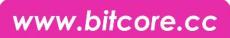

#### 1.1 Download wallet

| ( | 🕑 Bitcore.cc - Your | ·New Coin !  |                 |                   |                    |
|---|---------------------|--------------|-----------------|-------------------|--------------------|
|   |                     | SPECS F.A.Q. | BTX AIRDROP REG | SISTRATION BTX EX | PLORER PAPERWALLET |
|   |                     | WAL          | LET DOWN        | LOAD              |                    |
|   |                     | é            | \$              |                   | 0                  |
|   | Windows Wallet      | Mac Wallet   | Linux Wallet    | Android Wallet    |                    |

#### BitCore BTX Version 0.14.1.6

limxdev released this on Jul 23 2017 · 14 commits to master since this release

Assets

| 1.Windows.Bitcore.Installer.exe      | 307 MB  |
|--------------------------------------|---------|
| 2.Windows-0-14-1-16.zip              | 18.1 MB |
| 3.OSX.BitCore-Qt-0-14-1-6-2.dmg      | 29.8 MB |
| 1.1Linux-0-14-1-6.tar.gz             | 19.8 MB |
| 4.2.Prerelease.Linux_0.15.0.1.tar.gz | 7.59 MB |
| 5.Xenial-0-14-1-6.tar.gz             | 6.95 MB |
| 6.Windows_Miner_05-2017.zip          | 36.5 MB |
|                                      |         |

ID Course code (sin)

- visit <u>https://bitcore.cc/</u> scroll down and click on wallet download
- or visit directly <u>https://github.com/LIMXTEC/BitCore/rel</u> <u>eases</u>
- download the newest version of desktop wallet

www.bitcore.cc

#### 1.2 Encrypt wallet

| instellungen Hilfe                                                                                                   |                                                                                                    |   |            |
|----------------------------------------------------------------------------------------------------|----------------------------------------------------------------------------------------------------|---|------------|
| Wallet verschlüsseln                                                                                                 | Empfangen 🖨 Transaktionen                                                                                                    |   |            |
| Passphrase ändern                                                                                                    |                                                                                                    |   |            |
| Konfiguration<br>bar: 0.0000000 BTX                                                                                  | Letzte Transaktionen                                                                                                    |   |            |
| ehend: 0.00000000 BTX                                                                                                |                                                                                                    |   |            |
| ntbetrag: 0.00000000 BTX                                                                                             |                                                                                                    |   |            |
|                                                                                                    |                                                                                                    |   |            |
|                                                                                                    |                                                                                                    |   |            |
|                                                                                                    |                                                                                                    |   | BTX        |
| ter Einstellungen Hille                                                                                              |                                                                                                    |   | х          |
| e Enstallungen Hille<br>Dersicht 🔊 Oberweise<br>Kontostände<br>erfügber: 0.00000000<br>usstehend: 0.00000000         | 9 BTX                                                                                                    | 5 |            |
| ter Einstallungen Hille<br>Dibarsicht 🔗 Oberweise<br>Kontostlände<br>Verfügber: 0.00000000<br>Ausstehend: 0.00000000 | 0 BTX Letzte Transaktionen<br>0 BTX<br>0 BTX<br>0 BTX                                                                                                    | 1 | <br>       |
| er Einstellungen Hille<br>Dansicht 🔊 Oberweise<br>Kontostände<br>kerfügber: 0.00000000<br>tusstehend: 0.00000000     | 9 BTX Letzte Transaktionen<br>9 BTX                                                                                                    | 7 | <br>       |
| e Enstallungen Hille<br>Dersicht 🔊 Oberweise<br>Kontostände<br>erfügber: 0.00000000<br>usstehend: 0.00000000         | e BTX<br>0 BTX<br>0 BTX<br>0 Wallet verschlasseln ? ×<br>Cobro Se de noor Reachance (%) die Wolet ein.<br>Seits bestudie als eins Presidente Galactical als zehn oder mehr zufälligen<br>Zeichen oder acht oder mehr Wörters.                                                                                                    | 4 | <br>       |
| e Enstallungen Hille<br>Dersicht 🔊 Oberweise<br>Kontostände<br>erfügber: 0.00000000<br>usstehend: 0.00000000         | S BTX S BTX |   | <br>       |
| e Enstallungen Hille<br>Dersicht 🔊 Oberweise<br>Kontostände<br>erfügber: 0.00000000<br>usstehend: 0.00000000         | e BTX<br>0 BTX<br>0 BTX<br>0 Wallet verschlasseln ? ×<br>Cobro Se de noor Reachance (%) die Wolet ein.<br>Seits bestudie als eins Presidente Galactical als zehn oder mehr zufälligen<br>Zeichen oder acht oder mehr Wörters.                                                                                                    | 1 | <br>       |
| e Enstallungen Hille<br>Dersicht 🔊 Oberweise<br>Kontostände<br>erfügber: 0.00000000<br>usstehend: 0.00000000         | S BTX S BTX | 7 | <br>       |
| e Enstallungen Hille<br>Dersicht 🔊 Oberweise<br>Kontostände<br>erfügber: 0.00000000<br>usstehend: 0.00000000         | S BTX S BTX |   |            |
| ter Einstallungen Hille<br>Dibarsicht 🔗 Oberweise<br>Kontostlände<br>Verfügber: 0.00000000<br>Ausstehend: 0.00000000 | Cober Ste de neue Resphrae far de Walet ein.<br>Dis beurges de neue Resphrae far de Walet ein.<br>Dis beurges de neue Resphrae far de Walet ein.<br>Dis beurges de neue Resphrae far de Walet ein.<br>Dis beurges de neue Resphrae far de Walet ein.                                                                                                    |   | <br>× stra |
| ter Einstallungen Hilfe<br>Donsicht 🔗 Oberweise<br>Kontostände<br>Verfügber: 0.00000000<br>Ausstahend: 0.00000000    | Cober Ste de neue Resphrae far de Walet ein.<br>Dis beurges de neue Resphrae far de Walet ein.<br>Dis beurges de neue Resphrae far de Walet ein.<br>Dis beurges de neue Resphrae far de Walet ein.<br>Dis beurges de neue Resphrae far de Walet ein.                                                                                                    |   |            |
| ter Einstallungen Hilfe<br>Donsicht 🔗 Oberweise<br>Kontostände<br>Verfügber: 0.00000000<br>Ausstahend: 0.00000000    | Cober Ste de neue Resphrae far de Walet ein.<br>Dis beurges de neue Resphrae far de Walet ein.<br>Dis beurges de neue Resphrae far de Walet ein.<br>Dis beurges de neue Resphrae far de Walet ein.<br>Dis beurges de neue Resphrae far de Walet ein.                                                                                                    |   |            |
| ter Einstellungen Hilfe<br>Ubersicht 🔗 Oberweise<br>Kontostände<br>Verfügber: 0.00000000<br>Ausstehend: 0.00000000   | Cober Ste de neue Resphrae far de Walet ein.<br>Dis beurges de neue Resphrae far de Walet ein.<br>Dis beurges de neue Resphrae far de Walet ein.<br>Dis beurges de neue Resphrae far de Walet ein.<br>Dis beurges de neue Resphrae far de Walet ein.                                                                                                    |   |            |
|                                                                                                    | Cober Ste de neue Resphrae far de Walet ein.<br>Dis beurges de neue Resphrae far de Walet ein.<br>Dis beurges de neue Resphrae far de Walet ein.<br>Dis beurges de neue Resphrae far de Walet ein.<br>Dis beurges de neue Resphrae far de Walet ein.                                                                                                    | đ |            |
| ter Enstallungen Hilfe<br>Disesicht 🔗 Oberweise<br>Kontostände<br>Verfügbar: 0.00000000<br>Ausstahend: 0.00000000    | Cober Ste de neue Resphrae far de Walet ein.<br>Dis beurges de neue Resphrae far de Walet ein.<br>Dis beurges de neue Resphrae far de Walet ein.<br>Dis beurges de neue Resphrae far de Walet ein.<br>Dis beurges de neue Resphrae far de Walet ein.                                                                                                    | 3 |            |
| ter Einstallungen Hille<br>Dansicht 🔗 Oberweise<br>Kontostände<br>Verfügber: 0.00000000<br>Ausstehend: 0.00000000    | Cober Ste de neue Resphrae far de Walet ein.<br>Dis beurges de neue Resphrae far de Walet ein.<br>Dis beurges de neue Resphrae far de Walet ein.<br>Dis beurges de neue Resphrae far de Walet ein.<br>Dis beurges de neue Resphrae far de Walet ein.                                                                                                    |   | <br>       |
| er Einstellungen Hille<br>Dansicht 🔊 Oberweise<br>Kontostände<br>kerfügber: 0.00000000<br>tusstehend: 0.00000000     | Cober Ste de neue Resphrae far de Walet ein.<br>Dis beurges de neue Resphrae far de Walet ein.<br>Dis beurges de neue Resphrae far de Walet ein.<br>Dis beurges de neue Resphrae far de Walet ein.<br>Dis beurges de neue Resphrae far de Walet ein.                                                                                                    | đ |            |
| e Einstellungen Hille<br>Densicht 🔊 Oberweise<br>ontostlände<br>efügber: 0.00000000<br>usstehend: 0.00000000         | Cober Ste de neue Resphrae far de Walet ein.<br>Dis beurges de neue Resphrae far de Walet ein.<br>Dis beurges de neue Resphrae far de Walet ein.<br>Dis beurges de neue Resphrae far de Walet ein.<br>Dis beurges de neue Resphrae far de Walet ein.                                                                                                    | 3 |            |

- run the bitcore-qt wallet
- first the wallet will synchronize, which can take serveral minutes to an hour. If the synchonization gets stuck, please restart the wallet
- now click on Settings and Encrypt Wallet
- enter your password and repeat it
- create your password in sufficient length and complexity
- write down the password and make sure you don't forget it or lose the paper

#### 1.3 backup wallet

| Nachricht verifizieren<br>Zahlungsadressen<br>Empfangsadressen                                                                                                    | Ctd+O                                    |                              | Letzte Transa | ktionen                |   |  |
|----------------------------------------------------------------------------------------------------|------------------------------------------|------------------------------|---------------|------------------------|---|--|
| Nachricht signieren<br>Nachricht voifizieren<br>Zalvungsadressen<br>Empfangsadressen                                                                                                    | Cbi+Q                                    |                              | Letzte Transa | iktionen               |   |  |
| <ul> <li>Nachricht verifizieren</li> <li>Zalvungsadressen</li> <li>Empfangsadressen</li> </ul>                                                                                                    | CM+Q                                     |                              | LOCAL TRANS   |                        |   |  |
|                                                                                                    | Col+Q                                    |                              |               |                        |   |  |
| ] Emplangsachessen<br>§ Beendee                                                                                                    | Col+Q                                    |                              |               |                        |   |  |
| § Beenden (                                                                                                    | Col+Q                                    |                              |               |                        |   |  |
|                                                                                                    |                                          |                              |               |                        |   |  |
|                                                                                                    |                                          |                              |               |                        |   |  |
|                                                                                                    | rstellen und abspeichem                  |                              |               |                        |   |  |
|                                                                                                    |                                          |                              |               |                        | × |  |
| BitCore Core - Wallet                                                                                                    |                                          | 1 Mittachen                  | ~ 0           | "Videobsp" curchsuchen | م |  |
| BitCone Cone - Wallet                                                                                                    | imw/php883/index.php?&uid=03712          | 2bbd98fdddb7f98979a8db0319ab |               | emerge entrineeren     |   |  |
| BitCone Com - Wallet<br>Wallet sichem<br>du Forum                                                                                                    | Ordner                                   |                              |               |                        |   |  |
| BitCone Cone - Wallet<br>Wallet sichern                                                                                                    |                                          |                              |               | )E ·                   |   |  |
| ) SitCore Core - Wallet<br>) Wallet sichern<br>Ne Forum                                                                                                    | Name                                     | Änderungsdatum               | Typ           | j⊟ +<br>Grođe          |   |  |
| BitCore Core - Wallet<br>Wallet sichern<br>Stu Forum De<br>websites thm de/Tachschaft/<br>Organisieren Neuer                                                                                                    | Name                                     |                              |               | Große                  |   |  |
| BirCore Com - Wallet<br>Walet sichern<br>Hi Forum<br>Vesbates then derfachschaft/<br>Organisieren * Neuer<br>Biblichschimfotos *                                                                                                    | Name Office dat                          | 20.01.2018 01.49             | DAT-Dates     | Große<br>88 KB         |   |  |
| BitCone Cone - Wallet<br>Walet sichern<br>Nu Forum<br>Organisieren - Neuer<br>Bildschimfotos<br>Bitcore Zeugs                                                                                                    | Name                                     |                              |               | Große                  |   |  |
| BitCore Core - Wallet<br>Walet sichen<br>sur forum                                                                                                    | Name Office dat                          | 20.01.2018 01.49             | DAT-Dates     | Große<br>88 KB         |   |  |
| BitCore Con - Wallet<br>Walet sichen<br>sur Journs                                                                                                    | Name Office dat                          | 20.01.2018 01.49             | DAT-Dates     | Große<br>88 KB         |   |  |
| HICCIPE COIR - Wallet     Wallet sichen     Wallet sichen     Wie Grum - m - Die     Weisbeste the der/acharbarb     Organisieren * Neuer     Bitkoors Zeugs     Mousik     Voicos                                                                                                    | Name Office dat                          | 20.01.2018 01.49             | DAT-Dates     | Große<br>88 KB         |   |  |
| Veibstes then der Tachtschaft/U<br>Organisieren * Neuer<br>Bildschirmfotos *<br>Bildschirmfotos *<br>Bildschirmfotos *<br>Bildschirmfotos<br>Musik<br>Viciens<br>MEGA<br>Coppbox                                                                                                    | Name Office dat                          | 20.01.2018 01.49             | DAT-Dates     | Große<br>88 KB         |   |  |
| MitCate Cone - Wallet<br>Witte Schem<br>websteste midden de trachetik<br>websteste midden de trachetik<br>websteste midden de trachetik<br>websteste midden de trachetik<br>websteste<br>webstesteste<br>webstesteste<br>webstesteste<br>webstestesteste<br>webstestestestesteste<br>webstestestestestestestestestestestestestes                                                                                                    | Name Office dat                          | 20.01.2018 01.49             | DAT-Dates     | Große<br>88 KB         |   |  |
| BICCIPI Cont - Walter<br>Waltet sichern<br>webstesteben derfachschaft/<br>Criganiskern - Neuer<br>Bitkoshimfotas A<br>Bitcore Zeugs<br>Musk<br>Vicios<br>MIGA<br>Constantia                                                                                                    | Name Office dat                          | 20.01.2018 01.49             | DAT-Dates     | Große<br>88 KB         |   |  |
| BICCEPE Cont - Walter<br>Waltet sichen<br>welchet sichen der Fachschaftet<br>Bickschimmfotos<br>Bickschimmfotos<br>Bic | Name<br>pdfhip dat<br>wallertvideo.dst   | 20.01.2018 01.49             | DAT-Dates     | Große<br>88 KB         |   |  |
| BICCare Cont - Wallet     Wallet sichern     Wallet sichern     Wallet sichern     Wallet     Sichorn Zeugs     Musik     Vicios     MIGA     Dioser PC     Detersame politik                                                                                                    | Name<br>politop.dat<br>wallertivideo.dat | 20.01.2018 01.49             | DAT-Dates     | Große<br>88 KB         | • |  |
| BICCEPE Cont - Walter<br>Waltet sichen<br>welchet sichen der Fachschaftet<br>Bickschimmfotos<br>Bickschimmfotos<br>Bic | Name<br>politop.dat<br>wallertivideo.dat | 20.01.2018 01.49             | DAT-Dates     | Große<br>88 KB         | • |  |
| BICCare Cont - Wallet     Wallet sichern     Wallet sichern     Wallet sichern     Wallet     Sichorn Zeugs     Musik     Vicios     MIGA     Dioser PC     Detersame politik                                                                                                    | Name<br>politop.dat<br>wallertivideo.dat | 20.01.2018 01.49             | DAT-Dates     | Große<br>88 KB         | • |  |

• click on File and Backup Wallet

• Save the backup externally, e.g. on one or more USB sticks or external hard drives

#### 1.4 dump private key

| -                                                                                                    |                                                                                                    |                                                                  |                      |   |     |         |
|----------------------------------------------------------------------------------------------------|----------------------------------------------------------------------------------------------------|------------------------------------------------------------------|----------------------|---|-----|---------|
| BitCore Co<br>Datei Einstell                                                                                                    |                                                                                                    |                                                                  |                      |   | -   | ×       |
| Oater Einstell                                                                                                    | lungen Hi                                                                                                    | Debugfenster                                                     | nationen             |   |     |         |
|                                                                                                    | 8                                                                                                    | Kommandozellenoptionen                                           |                      |   |     |         |
| Kontostāna                                                                                                    | de 🌻                                                                                                    | Ober BitCore Core                                                | Letzte Transaktionen |   |     |         |
| Verfügber:<br>Ausstehend:                                                                                                    |                                                                                                    |                                                                  |                      |   |     |         |
| Gesantbetra                                                                                                    |                                                                                                    |                                                                  |                      |   |     |         |
|                                                                                                    |                                                                                                    |                                                                  |                      |   |     |         |
|                                                                                                    |                                                                                                    |                                                                  |                      |   |     |         |
| Bilton Lo<br>Date Lostel.                                                                                                    | une - Wolle<br>ungen 11:1                                                                                                    | fe                                                               | Toronium             |   | - 1 | BTX++4+ |
| O Filture Lo<br>Date Lossel<br>Ottariati                                                                                                    | une - Vic le<br>ungen 11-1<br>Dise                                                                                                    | e<br>fe<br>Joshan 🆀 Englanger 🖨                                  | Tenevine             | - | ×   |         |
| S Fill one Le<br>Date Leopel.<br>Cuardent<br>Kom O D                                                                                                    | un - VII-le<br>ungen Hil<br>Dier<br>ebugtenst                                                                                                    | e<br>fe<br>vector 🛔 Englanger 🖨<br>e                             |                      | u |     |         |
| Shittine Co<br>Date Cristell<br>Content<br>Content<br>Kant O Co<br>Varia<br>Auss                                                                                                    | une Wolk<br>ungen Hil<br>Die Die<br>ebugtenst<br>mweis K                                                                                                    | d<br>fo<br>veckar 🍰 Englanger 🖨<br>ar<br>Kanach Stefanekandering | Gegensiden           |   | ×   |         |
| Shittine Co<br>Date Cristell<br>Content<br>Content<br>Kant O Co<br>Varia<br>Auss                                                                                                    | une Wolk<br>ungen Hil<br>Die Die<br>ebugtenst<br>mweis K                                                                                                    | d<br>fo<br>veckar 🍰 Englanger 🖨<br>ar<br>Kanach Stefanekandering |                      |   | ×   |         |
| Contract Contract Con | uni Wolk<br>angen Efficient<br>Dueren<br>etolgienzi<br>Hater<br>Hater | d<br>fo<br>veckar 🍰 Englanger 🖨<br>ar<br>Kanach Stefanekandering | Gegensiden           |   | ×   |         |

- click on help and Debug Window
- now click on the tab Console

- write **walletpassphrase yourpassword 120** in the command line, to unlock the wallet
- 120 is the number of seconds the wallet will stay unlocked

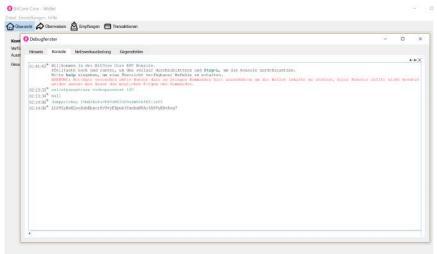

- if *null* appears, the wallet is unlocked
- next enter dumpprivkey youradresse
- you can find your address under File -> Receiving addresses
- to this address you can send your Btx
- a longer code appears
- this code ist the private key of the entered address. Each address has ist own private key
- write this key on a sheet
- don't store it on your PC or in a cloud

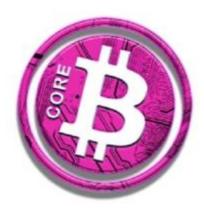

### 2.1 import wallet

| are<br>eigeben         | Ansicht                    |                    |                                      |                          |                         | - • ×                                                  |
|------------------------|----------------------------|--------------------|--------------------------------------|--------------------------|-------------------------|--------------------------------------------------------|
| m Einfüge<br>wischenal | Verknäptung einfägen       | Verschieben nach * | X Löschen -<br>J Umbenennen<br>eren  | Neuer<br>Ordner<br>Neu   | Eigenschaften<br>Öffnen | Alles auswählen<br>Nichts auswählen<br>Auswahl umkehre |
| > Diese                | r PC > Volume (A:) > Bitco | re                 |                                      |                          |                         | ・ ひ "Bitcore" du ,                                     |
|                        | Name                       |                    | Änderungsdatum                       | Тур                      | Größe                   |                                                        |
| *                      | blocks chainstate          |                    | 14.11.2017 17:51<br>20.01.2018 01:41 | Dateiordne<br>Dateiordne |                         |                                                        |
|                        | Videos Iock                |                    | 19.01.2018 15:18<br>14.11.2017 17:25 | Dateiordne<br>LOCK-Date  |                         | кв                                                     |
| *                      | 📄 banlist.dat              |                    | 24.12.2017 12:31<br>14.11.2017 17:25 | DAT-Datei<br>Textdokum   |                         | KB<br>KB                                               |
| 8                      | debug                      |                    | 20.01.2018 02:33<br>20.01.2018 02:33 | Textdokum<br>DAT-Datei   |                         | KB<br>KB                                               |
|                        | mempool.dat                |                    | 20.01.2018 02:33                     | DAT-Datei<br>DAT-Datei   | 1<br>4.041              | KB<br>KB                                               |
|                        | Wallet 1.dat               |                    | 14.12.2017 19:25                     | DAT-Datei<br>DAT-Datei   | 296<br>904              |                                                        |

| blocks            | 14.11.2017 17:51 | Dateiordner  |           |
|-------------------|------------------|--------------|-----------|
| chainstate        | 20.01.2018 01:41 | Dateiordner  |           |
| - Videos          | 19.01.2018 15:18 | Dateiordner  |           |
| lock              | 14.11.2017 17:25 | LOCK-Datei   | 0 KB      |
| banlist.dat       | 24.12.2017 12:31 | DAT-Datei    | 1 KB      |
| db                | 14.11.2017 17:25 | Textdokument | 0 KB      |
| debug             | 20.01.2018 02:33 | Textdokument | 10.713 KB |
| fee_estimates.dat | 20.01.2018 02:33 | DAT-Datei    | 11 KB     |
| ] mempool.dat     | 20.01.2018 02:33 | DAT-Datei    | 1 KB      |
| peers.dat         | 20.01.2018 02:33 | DAT-Datei    | 4.041 KB  |
| Wallet 1.dat      | 14.12.2017 19:25 | DAT-Datei    | 296 KB    |
| wallet.dat        | 20.01.2018 01:49 | DAT-Datei    | 88 KB     |
| wallet2001.dat    | 20.01.2018 00:52 | DAT-Datei    | 904 KB    |
|                   |                  |              |           |

100

- if your PC has broken and your wallet is gone, you can restore it in 2 ways and get your coins back
- for the first variant import your backup from step 1.3 into the bitcore folder
- you can find the folder either there where you have saved it consciously or you enter %appdata% in the file path
- insert the backup into the folder
- the wallet program accesses the wallet.dat, if you've named your wallet, you'll have to rename it to wallet.dat
- when you open the wallet again your old wallet should appear now

### www.bitcore.cc

### 2.2 import private key

| Debugfen              | ister              |                                           |                                                      |                                                  |            |             |                              |      |
|-----------------------|--------------------|-------------------------------------------|------------------------------------------------------|--------------------------------------------------|------------|-------------|------------------------------|------|
| Hinweis               | Konsole            | Netzwerkauslastung                        | Gegenstellen                                         |                                                  |            |             |                              |      |
| 03:05:32 <sup>°</sup> | Pfeilta<br>Bitte h | elp singeben, um e:<br>: Netriber versuch | r, um dem Verlauf durch<br>ine Übersicht verfügbar   | er Sefehle zu erhalten<br>bringen Kommanden hiet |            |             | m. Dieze Romanje sollte nich | a a- |
| *)mportpriv           | 15                 | imXZkoPu                                  | zpub3YInhi#SAcSAPIyaKaka<br>PE88zM23GF<br>LeoHzbEbxc | 19skmNihfE                                       |            | N5Ao5A9VyK/ | AvAsg7                       |      |
| -                     |                    |                                           |                                                      |                                                  | ?          | ×           |                              |      |
| gen v                 | on Z               | ahlungen.                                 | Es wird emp                                          | fohlen, für je                                   | de Transak | tion        |                              |      |
|                       |                    | _1KprV                                    | DzLsX4.TX                                            | Adresse                                          | AKzMxtM    | IE7s8e      |                              |      |
|                       |                    | 15mXZ                                     | koPuPE88:                                            | zMZ3GH9sk                                        | mNihfEf    | rjeUi       |                              |      |
|                       |                    | 61                                        |                                                      |                                                  |            |             |                              |      |

- should the wallet.dat be missing to restore the wallet, because e.g. the USB stick was also destroyed, you can get your address back via the private key
- reinstall the wallet on the new PC
- open the console again
- enter importprivkey yourprivatekey
- the response *null* appears
- now you can see your old address at your receiving addresses
- the import worked fine and you should have your coins back